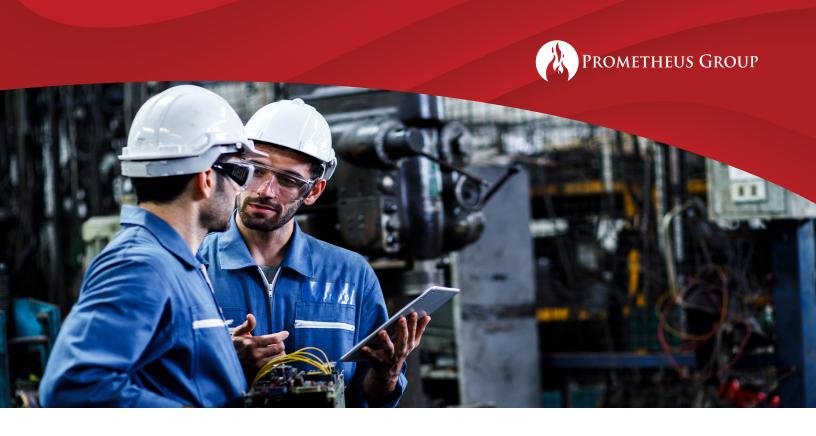

# Prometheus Planning and Scheduling Training ERP Advanced Functionality

# DAY 1

Introductions

Discussion on Current Process and Goals

**SAP Settings** 

#### Introduction to Navigator

- Creating and managing a navigator
- Building the Workflow Map

#### Introduction to Scheduler

- · Variant and layout overview
- · List edit functionality
- Planning board setup and functionality

#### **Explaining Common Work Order Fields**

- Header Data (scheduling parameters, basic dates, system condition, etc.)
- Operations (Standard Text, Earliest Dates, etc.)
- Components

# DAY 2

# Planning with ERP Advanced

- · Telling the story with operations
- · Relationships logic and flow

Material Planning (BOM, MSC, "Where-Used")

Prepping the Job Packages (WPM)

Status Management

Materials Tracking (MAC)

#### Preserving and Reusing Planning

- Bill of Materials Management (O2B & Standard SAP T-Codes)
- Creating, Managing and Using Corrective Task Lists (O2TL & Standard SAP T-Codes)

# **Capacity Management**

- IR02/CR12 standard SAP capacity
- · Shift sequencer/shift updates

# DAY 3

Review Current PM Strategy, Scheduling Practices, and Output

#### Scheduling

- Ready backlog reports
- · Work prioritization
- · Tiered scheduling

# Printing and Updating the Schedule

- Different ways to view the schedule
- Mass printing job packages
- Time confirmations and work progression

#### **Review of Maintenance Plans**

- Review types of maintenance plans and scheduling parameters
- Scheduling maintenance plans (IP10 & IP30)

#### Live Scheduling

- Schedulers to practice skills with Prometheus
- Open forum for questions and specific case review

www.prometheusgroup.com 1 Prometheus Consulting